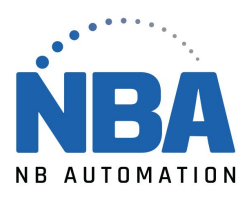

## PROCÉDURE DE CONFIGURATION / CONFIGURATION PROCEDURE LI4278 EMULATION CLAVIER / KEYBOARD EMULATION

**Suivre les étapes dans l'ordre / Please follow the steps**

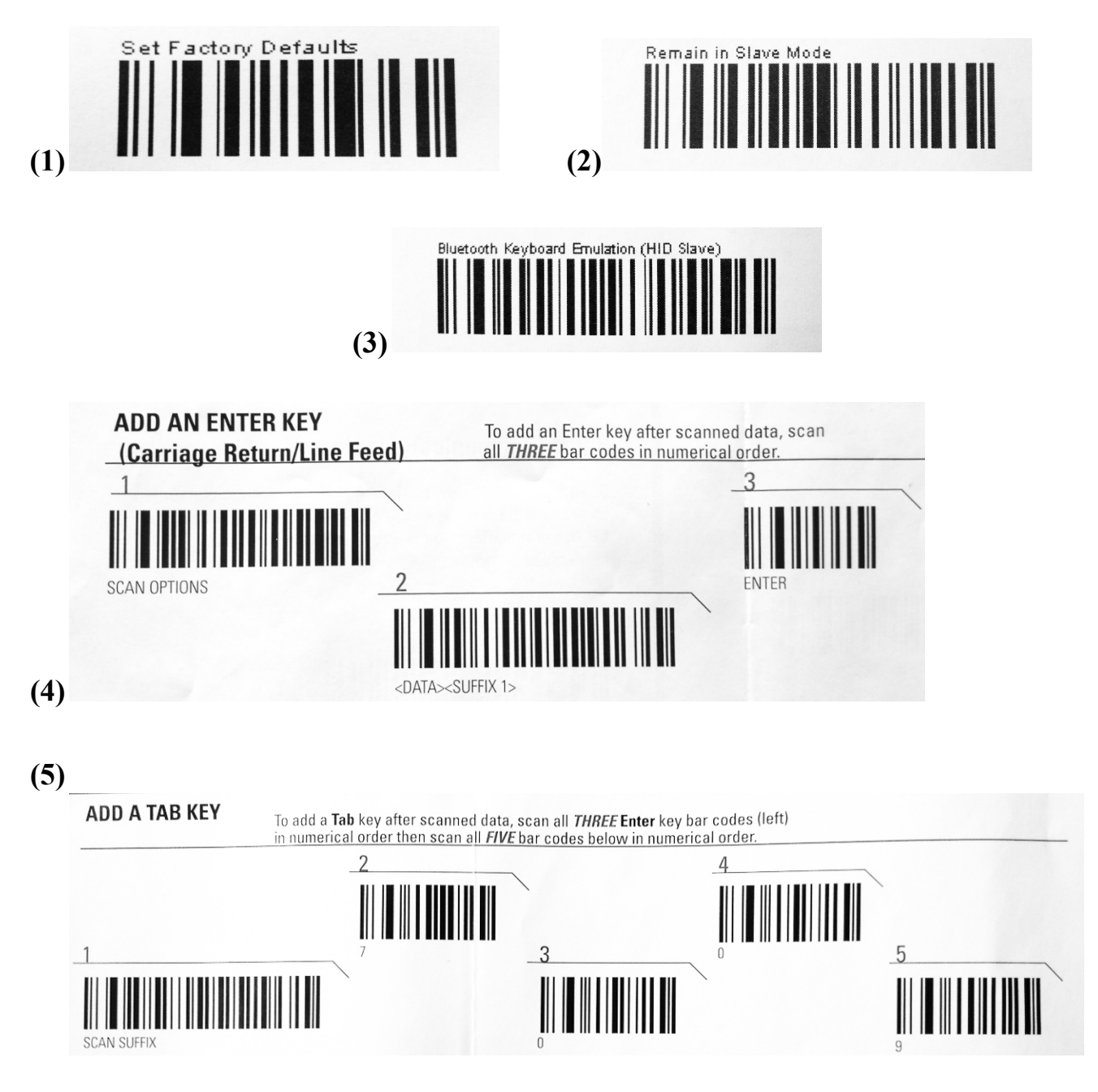

WWW.NBAUTOMATION.COM